## **Fabry Perot Temperature/ Vacuum Controller Command Vocabulary**

## Simon Tulloch

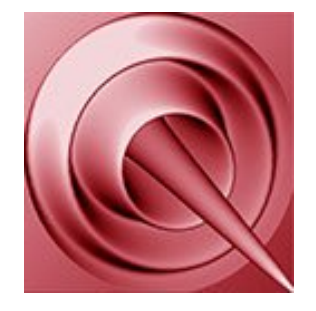

**QUCAM**

Jerez, 11 June 2020

## *General system information/status*---------------------------------------------------------

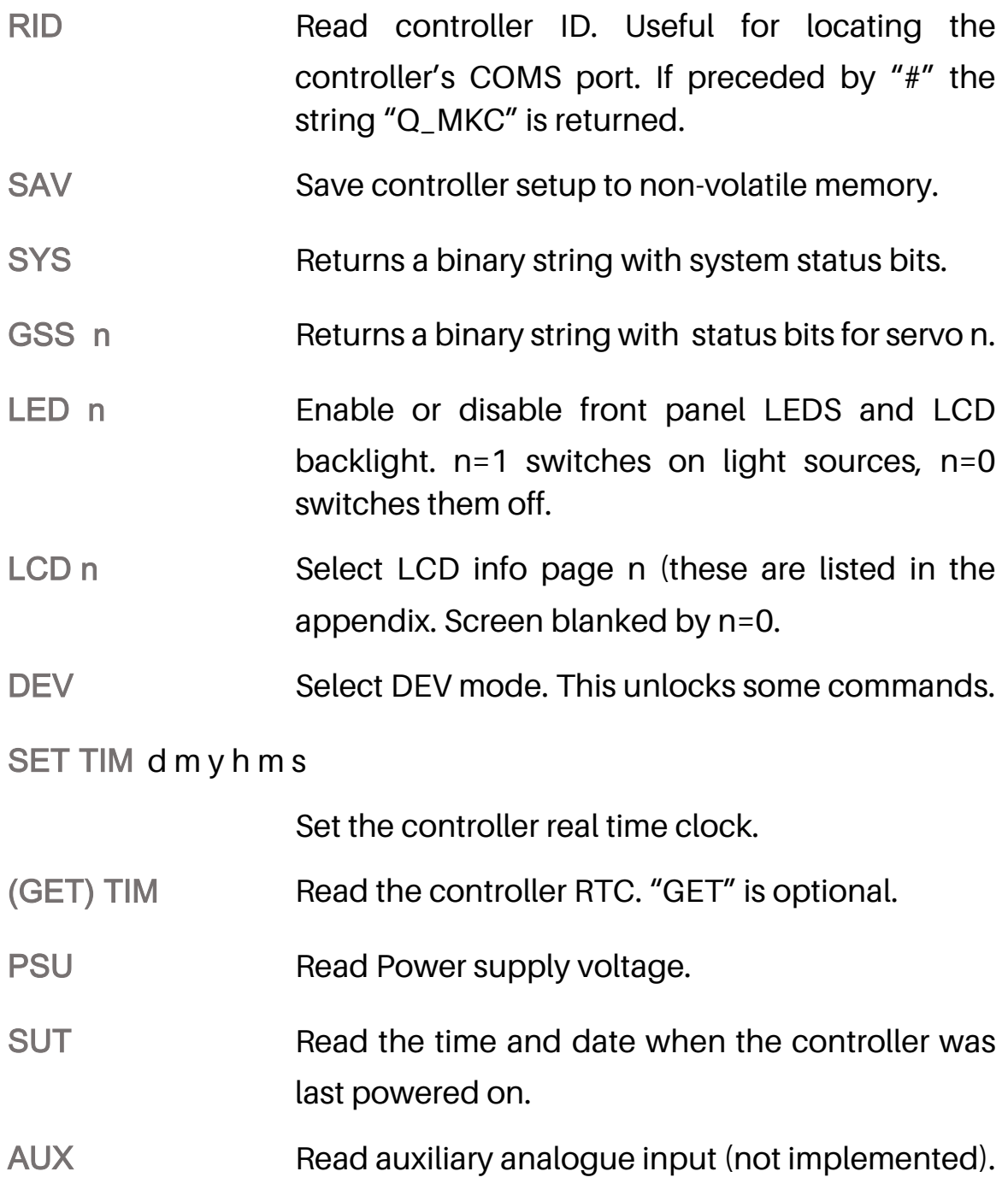

## *Controller data memory--------------*---------------------------------------------------------

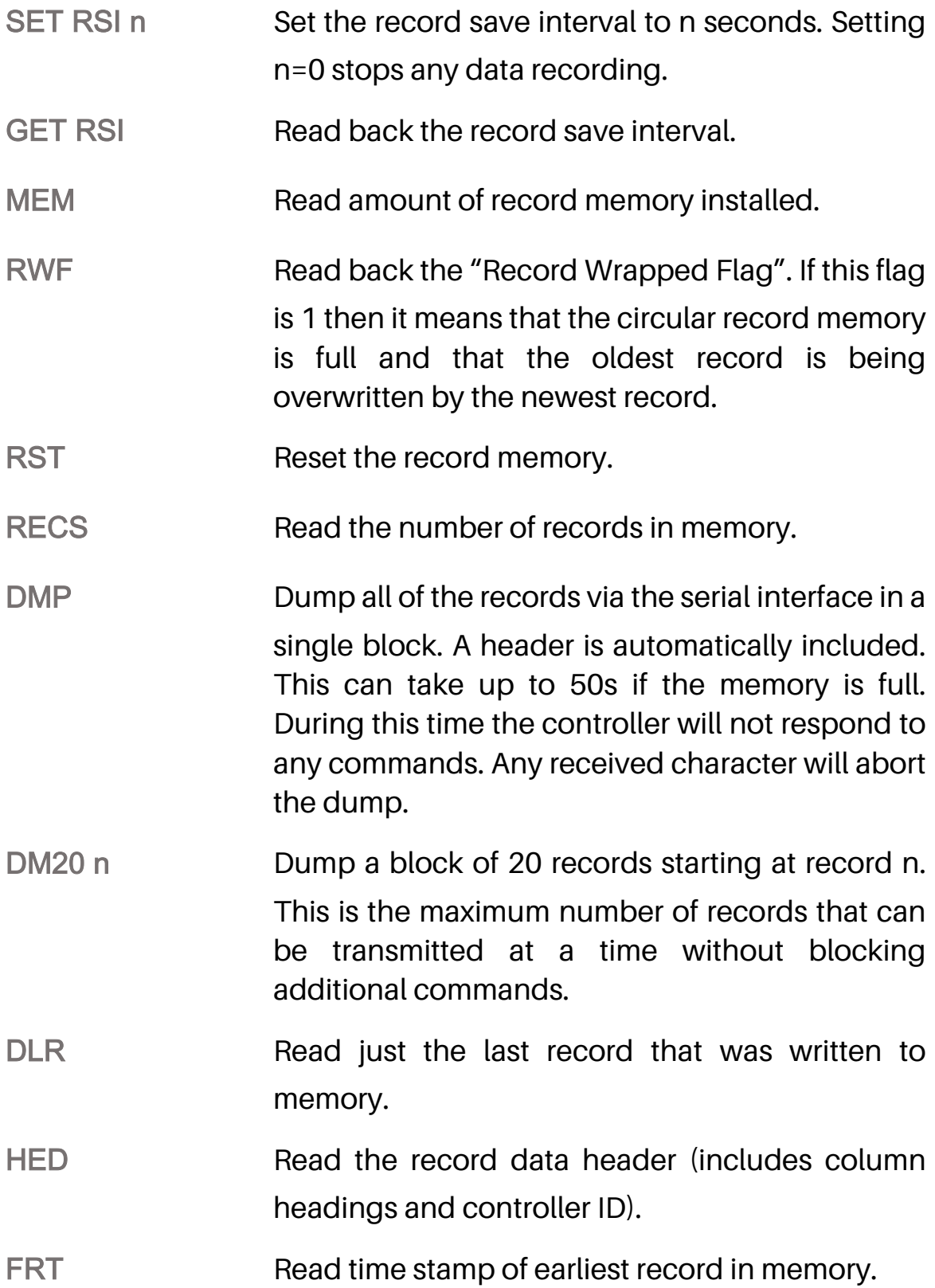

*Temperature sensors-*------------------------------------------------------------------------------

- KEL n Read the temperature in Kelvin of channel n. n=1,2,3,4 refer to the external temperature channels, n=5 refers to the preamplifier temperature and n=6 refers to the instrument case temperature. Returns "n/c" if sensor not connected.
- NOI n Read RMS temperature noise in sensor channel n over the last 10s. Alternatively if n=A,B or C the command returns the servo noise in Watts RMS.
- SET MAP n m Map the external sensor on channel n to the calibration curve m. Calibration curves present are:

m=1: Pt100 RTD

m=2: IN4148 diode

m=3: Lakeshore DT470 diode

This command is only available in Dev mode. Other curves can be supplied on request. This version of the controller is configured to allow diode sensors to be used on CH1,2,3 and Pt100 sensors on CH4. Other combinations are possible upon request.

- GET MAP n a Read back calibration curve number used by external sensor on channel n.
- STH n Read RMS temperature noise in sensor n over the last hour (not available for case sensor).

STD Read RMS temperature noise in sensor n over the last day (not available for case sensor).

*Pumping Control*------------------------------------------------------------------------------------

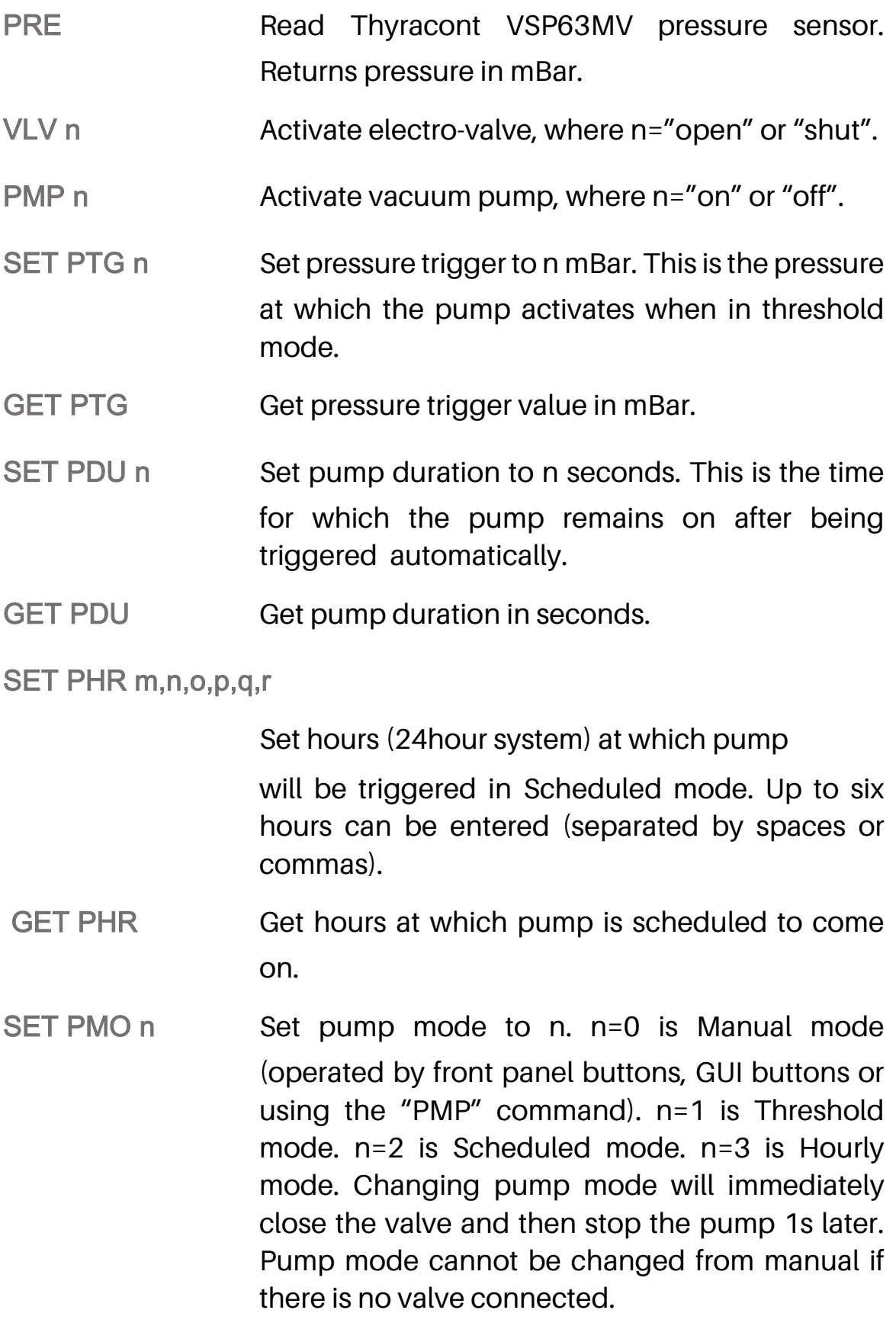

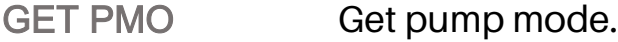

- SET VDL n Set Valve delay to n seconds. This is the time between the pump starting and the valve opening in one of the automatic pumping modes. Gives pump enough time to evacuate vacuum hose and reach operating speed.
- GET VDL Get Valve delay.
- PTR Read pump time remaining in seconds when pumping in one of the automatic modes.
- MPH Read maximum pressure in current hour.
- MPD Read maximum pressure in current day.

**Servo loops-----**

- ENA n Enable servo n (A,B or C). Since servo C controls the preamp oven it can only be enabled/disabled in Dev mode.
- DIS n Disable servo n (A,B or C). Since servo C controls the preamp oven it can only be enabled/disabled in Dev mode.
- SET TAR n m Set target temperature of servo n (1,2,3,4) to value m. Units are Kelvin.
- GET TAR n Get target temperature in Kelvin of servo n.
- SET SEN n m Select sensor m (1,2,3,4) for use with servo n (A or B). Servo should be disabled prior to changing sensor (except in Dev mode).
- GET SEN n Get sensor used for servo n.
- SET PRO n m Set proportional coefficient of servo n (A,B,C) to value m. Servo C is used by the preamplifier oven

and can only be modified in Dev mode. m must be between 0 and 15.

- GET PRO n Get proportional coefficient for servo n.
- SET INT n m Set integral coefficient of servo n (A,B,C) to value m. Servo C is used by the preamplifier oven and can only be modified in Dev mode. m must be between 1e-5 and 0.05.
- GET INT n Get integral coefficient for servo n.
- SET SLO n m Set maximum slope of servo n to value m. Units are Kelvin per minute. Range is 0 to 100. Servo C is used by the preamplifier oven and can only be modified in Dev mode.
- GET SLO n Get maximum slope for servo n.
- SET HLP n m Set heater low-power range for servo n (A,B,C). m=1 to select low power, 0 for high power. Selecting low power restricts the servo heater voltage to approx. 8.0V. In the default high-power setting, the maximum heater voltage is 14.9V.
- GET HLP n Get power-range setting for servo n.
- SET LIM n m Set temperature limit of servo n (A or B) to value m Kelvin. Both servos A and B are disabled if the chosen sensor for servo n exceeds this temperature.
- GET LIM n Get temperature limit for servo n.
- SET FLW n m Set flash window of servo n (A, B or C) to value m Kelvin. The front panel LEDs will flash if the servo temperature error exceeds m.
- GET FLW n Get flash window for servo n.
- SET FIL n m Apply single pole low-pass IIR digital filter with 3dB point =  $m$  Hertz. If  $n=1,2,3$  or 4 it applies to the temperature input channels. If n=5 it applies to the preamplifier temperature sensor. If n=6 it applies to the instrument case temperature. If n=A,B or C it applies to the power demand output of the servos. Must be below 0.5Hz.
- GET FIL n Get digital filter frequency currently used by channel n.
- HVO n Read the voltage on servo output n.
- HCU n Read the current output by servo n (Amps).
- HPO n Read the power output by servo n (Watts).
- GST n Get current temperature of servo. Returns "n/c" if sensor has been disconnected.